# *Curso Modelación y Cálculo de una Nave Industrial de Acero*

#### *OBJETIVOS DEL CURSO:*

Capacitar a los alumnos y profesionales de la arquitectura, la ingeniería y la construcción en general en la aplicación de un software de avanzada para el estudio de estructuras metálicas.

El curso le permitirá modelar de forma sencilla una Nave Industrial de Acero. Se analizará el modelo. Se analizarán resultados. Se darán recomendaciones para el optimizado. Se darán recomendaciones para la generación de documentación técnica.

Todo esto permite al profesional volcar sus conocimientos dentro de un Software de cálculo que le permitirá optimizar su trabajo, reducir tiempos de cálculo y elaborar fácilmente su documentación.

#### *DESTINADO A:*

Alumnos, Profesionales, Ingenieros, Arquitectos, Maestros Mayores de Obra y Técnicos en Construcción independientes. Empresas Constructoras, Estudios de Arquitectura y de Ingeniería, Municipalidades, Organismos del Estado que participen en licitaciones o construcciones de Obras Civiles, etc.

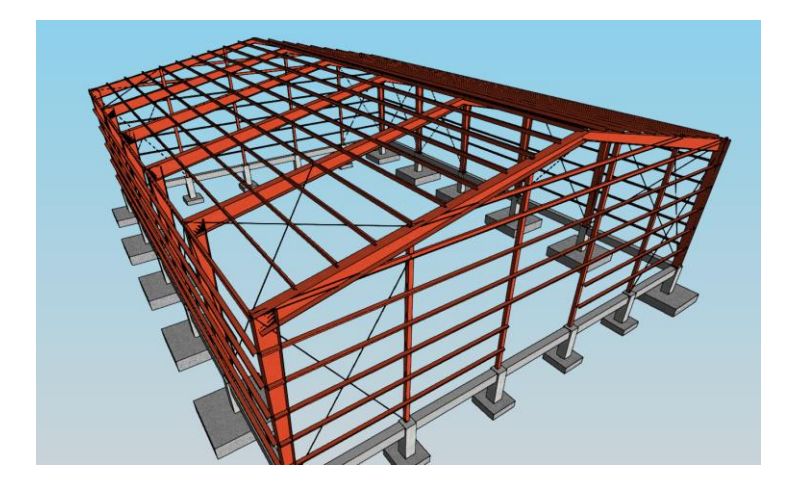

Dentro del presente curso vamos a ver aquellos aspectos a tener en cuenta a la hora de Modelar y Calcular una Nave Industrial de Acero en CYPE 3D:

- 1. Descripción general del programa, opciones de inicio de Obra Nueva.
- 2. Configuración de datos de cálculo (Normas, materiales, estados de carga, combinaciones, tensiones admisibles, etc.).
- 3. Descripción de las herramientas del programa: Secciones aplicables a la tipología estructural, descripción de perfiles, generación de tablas de perfiles, coeficientes de pandeo por compresión, pandeo lateral, límites de flecha, agrupaciones, articulaciones de barra, etc.
- 4. Definición de hipótesis o estados de carga. Ingreso de cargas permanentes, sobrecargas y cargas automáticas

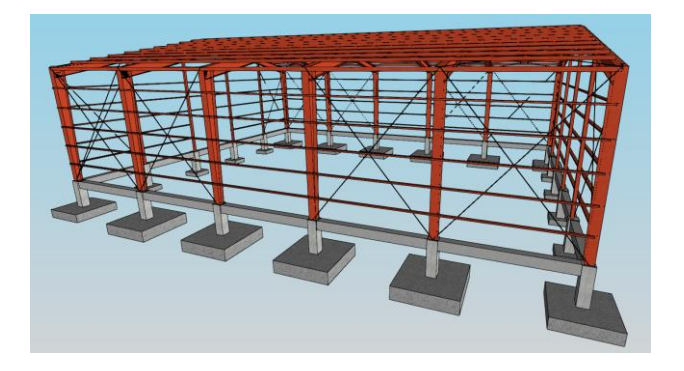

- 5. Modelación de fundaciones con encadenados y zapatas.
- 6. Calculo de la estructura. Recomendaciones.
- 7. Optimizado de la estructura. Recomendaciones.
- 8. Generación de documentación de obra. Recomendaciones.

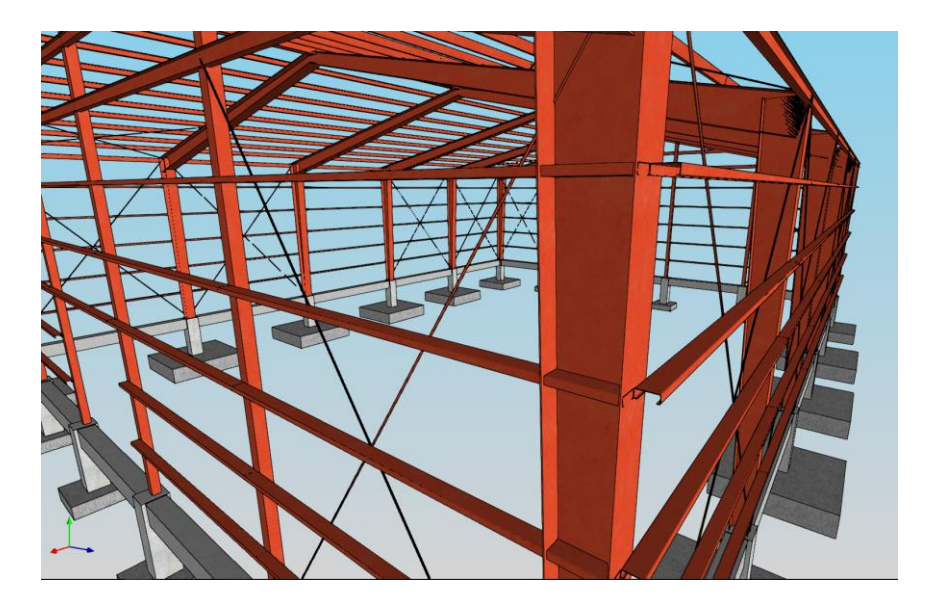

## *UNIDADES:*

# • *Unidad 1: Introducción. Datos Generales*

- o *Aspectos generales de la obra*
- o *Estudio de la documentación de la Obra*
- o *Definición de normas y combinatorias*
- o *Evaluación de hipótesis de carga*
- o *Parámetros iniciales del modelado.*

# • *Unidad 2: Modelado en Cype 3D*

- o *Definición de geometría.*
- o *Descripción de perfiles. Ingreso de familias de perfiles por usuario.*
- o *Disposición de perfiles, giros.*
- o *Creación de Piezas.*
- o *Articulaciones de barra.*
- o *Conceptos de flecha secante y tangente.*
- o *Definición de Flechas límites.*

# • *Unidad 3: Modelado en Cype 3D. Análisis de Resultados.*

- o *Asignación de Pandeo y Pandeo lateral en barras.*
- o *Copia de elementos.*
- o *Arriostramientos.*
- o *Cargas en barras, cargas en nudos, cargas en paño, cargas superficiales.*
- o *Generación de ventanas.*
- o *Evaluación de resultados*
- o *Análisis en ELU*
- o *Análisis en ELS*
- o *Optimización y mejoras de las secciones*

# • *Unidad 4: Modelado en Cypecad*

- o *Definición geométrica.*
- o *Uso de plantillas. Modificación y edición.*
- o *Definición de plantas.*
- o *Ingreso de troncos de columna*
- o *Ingreso de Vigas de encadenado*
- o *Diafragma rígido, consideraciones.*
- o *Ingreso de Elementos de fundación*
- o *Ingreso de cargas en fundación*
- o *Importación de estructuras integradas*
- o *Acciones en Cypecad y en estructuras integradas.*

#### • *Unidad 5: Resultados*

- o *Evaluación de resultados*
- o *Análisis en ELU*
- o *Análisis en ELS*
- o *Optimización y mejoras de las secciones*

## • *Unidad 6: Documentación de obra.*

- o *Salida de planos.*
	- *Configuración de periféricos o exportación a formato DWG y DXF.*
	- *Obtención de planos en formato DWG y DXF para manejo con cualquier sistema CAD.*
	- *Planos planta*
	- *Planos modelo 3D*
- o *Salida de listados*
	- *Exportación a formatos TXT, HTML, DOC, XLS, PDF, RTF.*
	- *Parámetros generales y de obra.*
	- *Configuración de listados*
	- *Cómputo de materiales*